## **Rahmenrichtlinien für die Erstellung eines Artikels für die Rubrik "Aktuelles" unserer Homepage**

Die Artikel für die Rubrik "Aktuelles" bestehen aus folgenden Elementen:

- **einem Bild**, das in einem engen inhaltlichen Zusammenhang zum Text steht oder das Thema repräsentiert.
	- $\rightarrow$  Bitte sorgen Sie für ein passendes Bild als JPG-Datei und schicken dieses Bild zusammen mit Ihrem Text per Mail. Beachten Sie dabei, dass keine fremden Urheberrechte verletzt werden.
- **einer Hauptüberschrift** zu Ihrem Artikel
	- $\rightarrow$  In der Überschrift fassen Sie bitte den Inhalt Ihres Textes stichwortartig in wenigen Worten zusammen. Bspw. steht hier bei einer Veranstaltung der Titel

(Was findet statt).

- **einer Unterüberschrift** zu Ihrem Artikel (optional)
	- $\rightarrow$  Hier können Sie zusätzliche Informationen zu Ihrem Text, wie bspw. Datum und Ort einer Veranstaltung und auch Veranstalter, stichwortartig ergänzen.

(Wo findet etwas statt und von wem)

## **Ihrem Hauptartikeltext**

 $\rightarrow$  Hier beschreiben Sie bitte mit maximal 80 Worten den Inhalt Ihres Artikels. Formulieren Sie Ihren Text so, dass die späteren Leser schnell und möglichst umfassend über die wichtigsten Rahmendaten informiert werden. Umfassende Zusatzinformationen können Sie als separaten Text verfassen, der im Homepageartikel später direkt verlinkt wird.

## **Ihrem ergänzenden Zusatzartikeltext** (optional)

 $\rightarrow$  Hier können Sie umfassende Informationen, ausführliche Erklärungen und detaillierte Inhalte beschreiben, die über den Rahmen des Hauptartikels hinausgehen. Diese ergänzenden Informationen sollten maximal 300 Worte umfassen.

Sie können hier auch eine bereits bereits fertige PDF-Datei mitschicken, die bspw. einen Flyer oder ein Programmablauf für eine Veranstaltung enthält.

Schauen Sie sich ggf. die bestehenden Inhalte unter "Aktuelles" genau an, wenn Sie mit Ihrem Artikel beginnen möchten. So können Sie sich an den bestehenden Artikeln orientieren.

Bei Rückfragen steht Ihnen Ihr Pfarreiausschuss Öffentlichkeitsarbeit gerne zuir Verfügung

## Beispiel für die Umsetzung

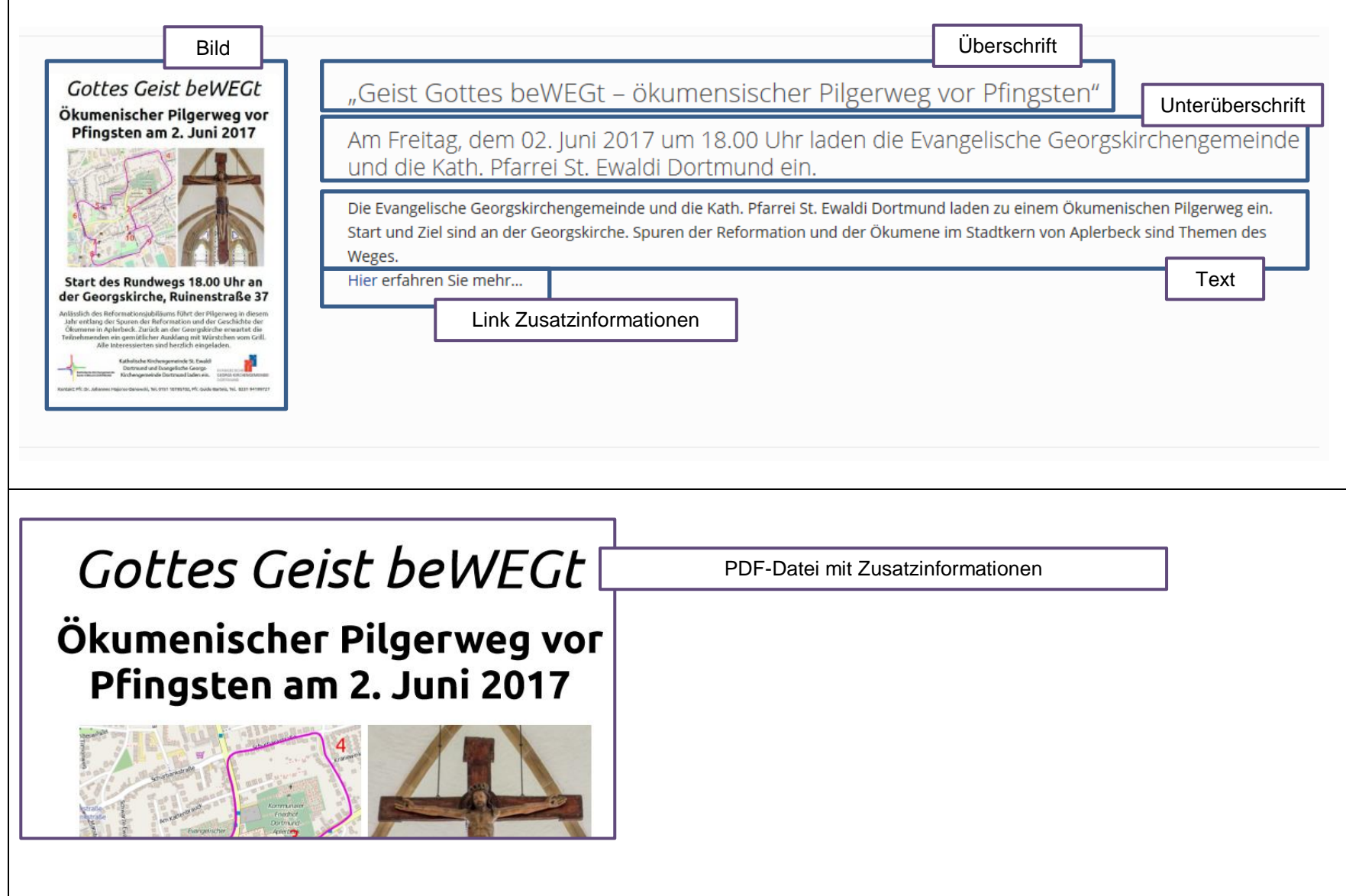